# RANSOMWARE HOW TO PROTECT YOUR BUSINESS FROM

01011010\$10110011101000110101 01101110110101010101010111010101001101001101010  $\mathbf{V}$ 11001010100101101001101001100011 1110101\$0011010010111101 4 moneyor? 01101010110101010101011010111011010111010111010101001101001011010 01101010111110101110110101101101001011010 110010101010101011\$1001100011 01011010\$10110011101000110101 01101110110101010101010111010101001101001101010  $\mathbf{V}$  and  $\mathbf{V}$  and  $\mathbf{V}$ 110010101\$0101101001101001100011 1110101\$0011010010111101 1001 DAU 001 01101010110101010101011010111011010111010111010101001101001011010 01101010111110101110110101101101001011010 YOUR P 110010101010101011\$1001100011 D Y Your Daty R R o o o u mune \$

Take these proactive steps to keep your company's files from being held hostage

# Three levels of ransomware

Ransomware: a type of malicious software designed to block access to a system until a sum of money is paid.

to fix them.

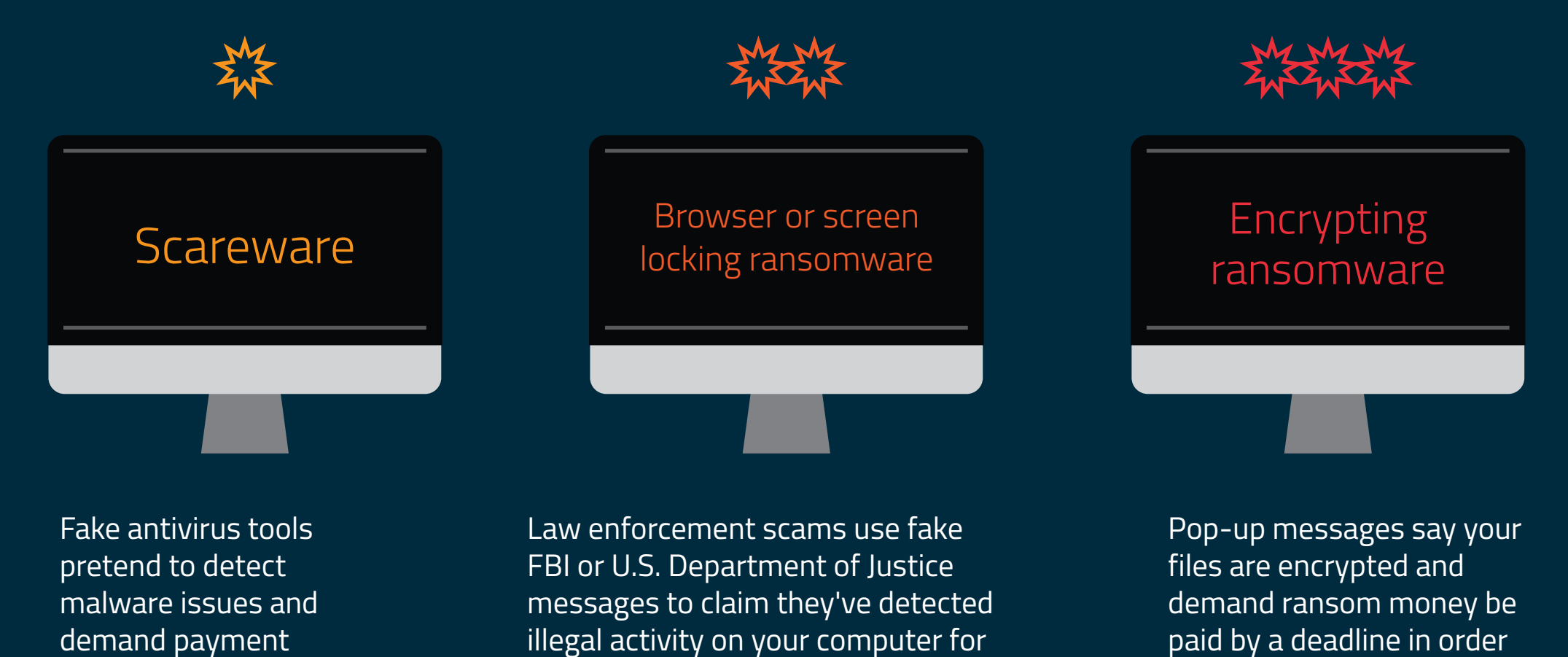

which you need to pay a fine.

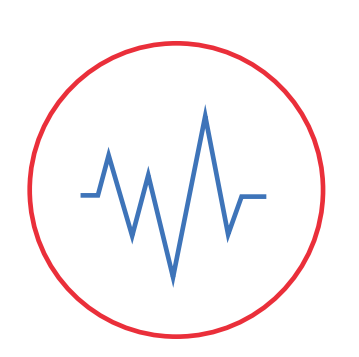

to return them.

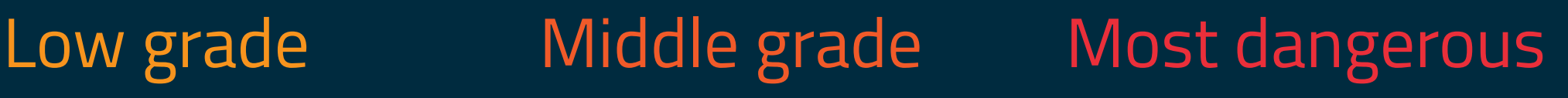

Take your first step in proactive prevention and try out Malwarebytes business products. Go to **malwarebytes.com/business** to learn more.

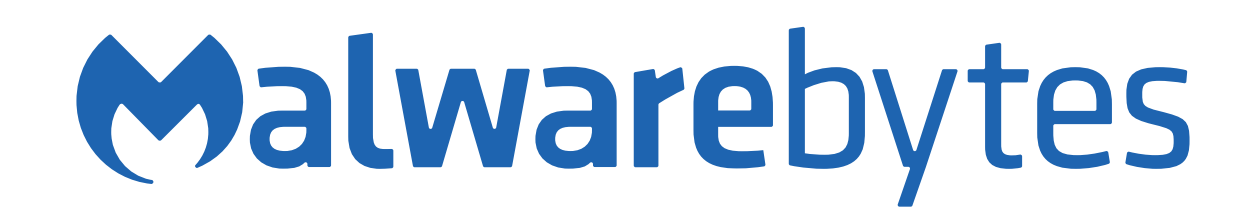

# How dangerous is encrypting ransomware to your business?

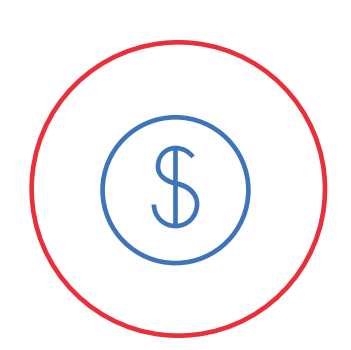

## **Money**

## Frequency

Millions of ransom attacks are attempted on companies both small and large each year.\*

\*NPR, All Things Considered, 2/22/16

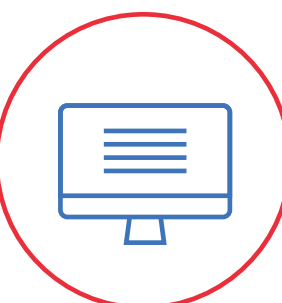

#### Data

Ransomware can encrypt your company's most important files, such as accounting, medical data, or confidential customer information. Once encrypted, you can't get the files back—unless you pay the ransom.

In February 2016, Hollywood Presbyterian Hospital paid \$17,000 to retrieve patient data from hackers. The Verizon Data Breach Investigations report estimates that if 1,000 records are lost, businesses can expect to lose more than \$67,000. As the size of the breach increases, so does the cost to business exponentially.

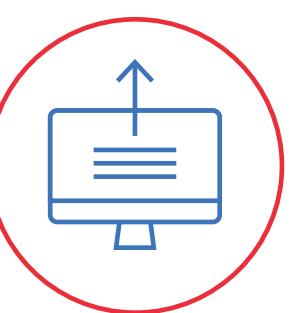

## Reputation

Some newer forms of ransomware threaten businesses not only with encrypting files but also leaking them online.

If you've been responsibly backing up your files, not all hope is lost. Scan your backups for malware on another PC that isn't infected. Then run a scan on the infected machine to clean any traces of ransomware or other malware. If your backups are clean, you can restore them to your computer.

## You're vulnerable if…

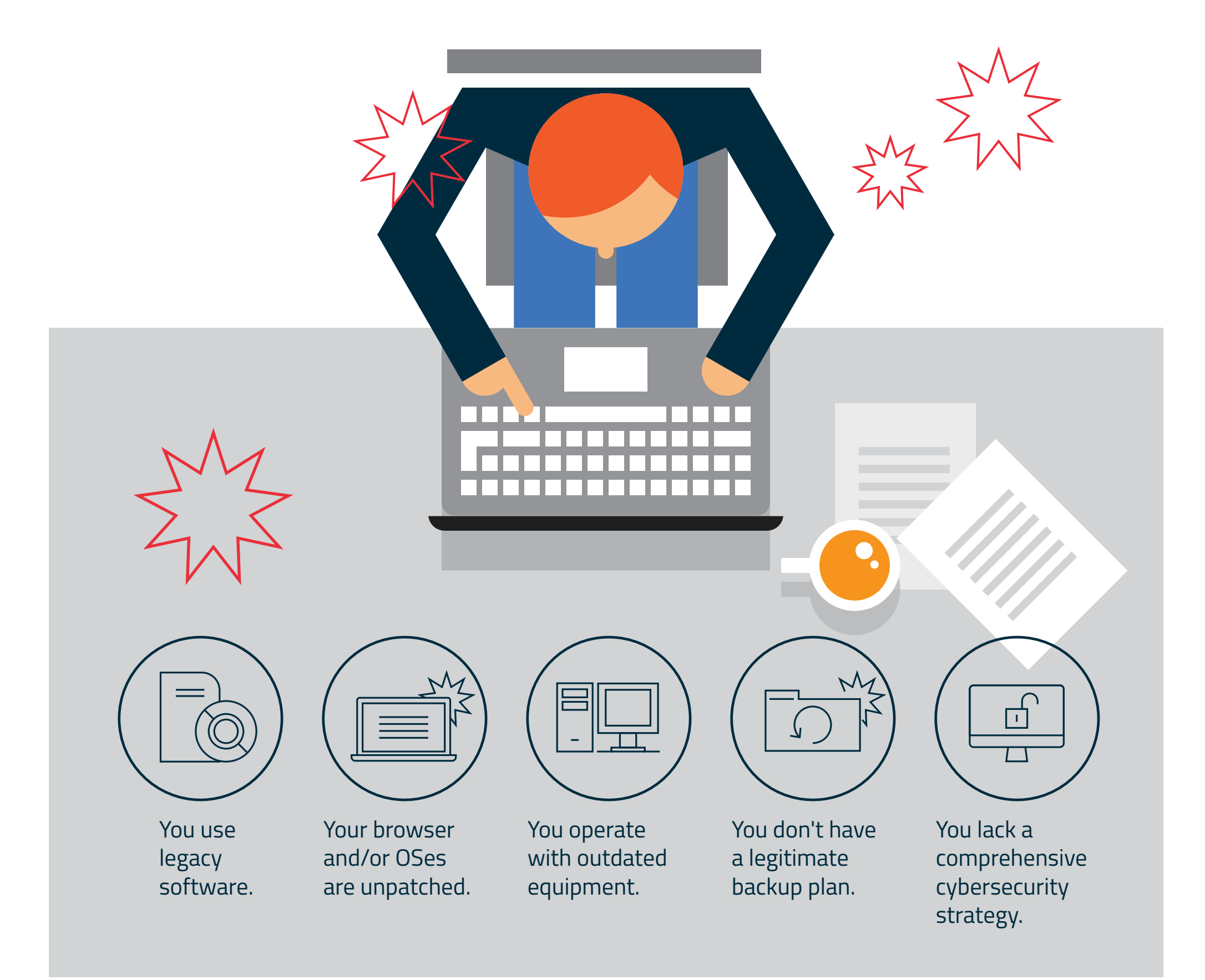

## Should you pay the ransom?

FBI and other law enforcement officials might encourage individuals and businesses to pay the ransom—it's the quickest way to retrieve your files. However, cybersecurity professionals don't recommend it. There's no guarantee that paying the ransom will give you access to your files again. Also, it makes you a target for future malware infection.

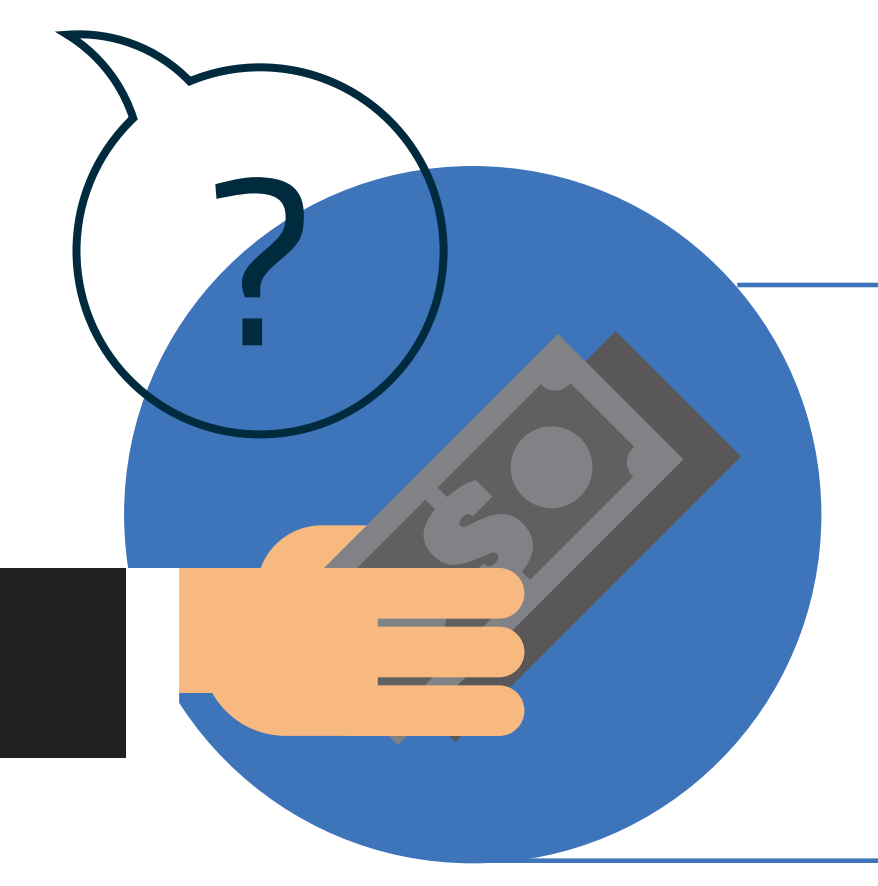

## Proactive prevention

The best protection is prevention. Take these steps to keep ransomware from harming your business.

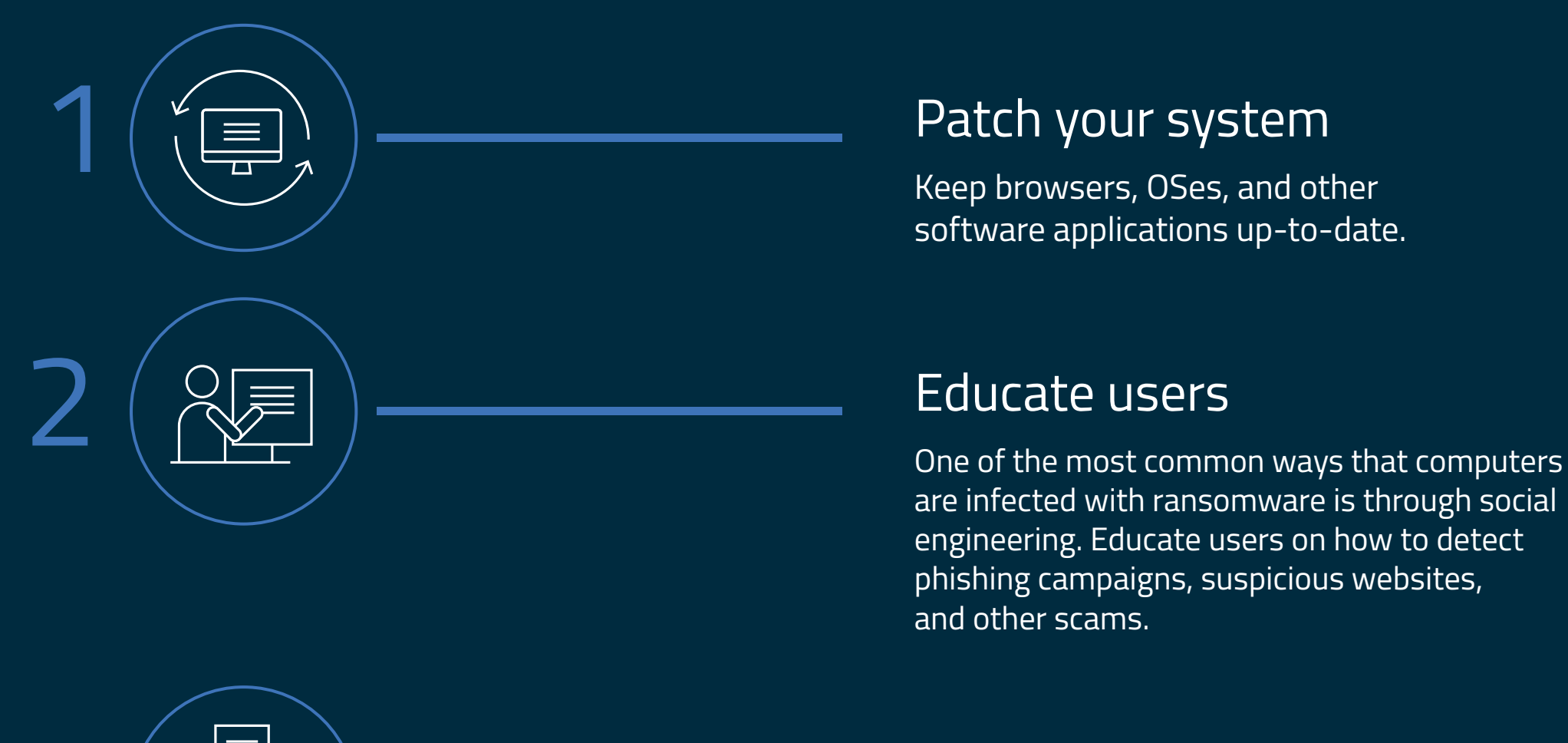

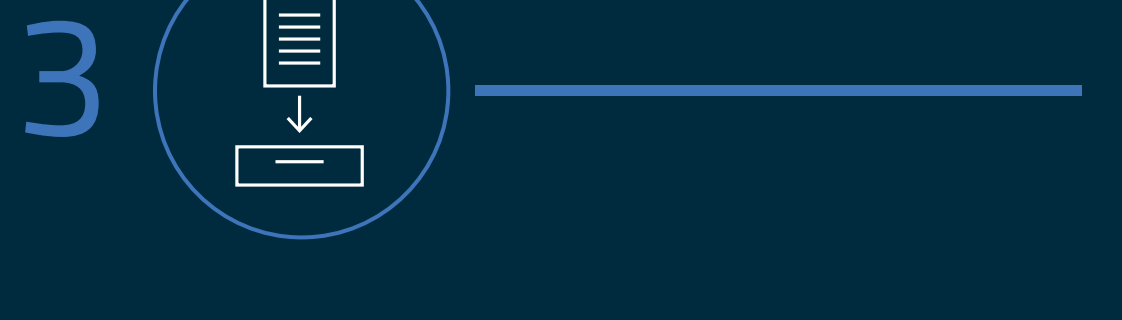

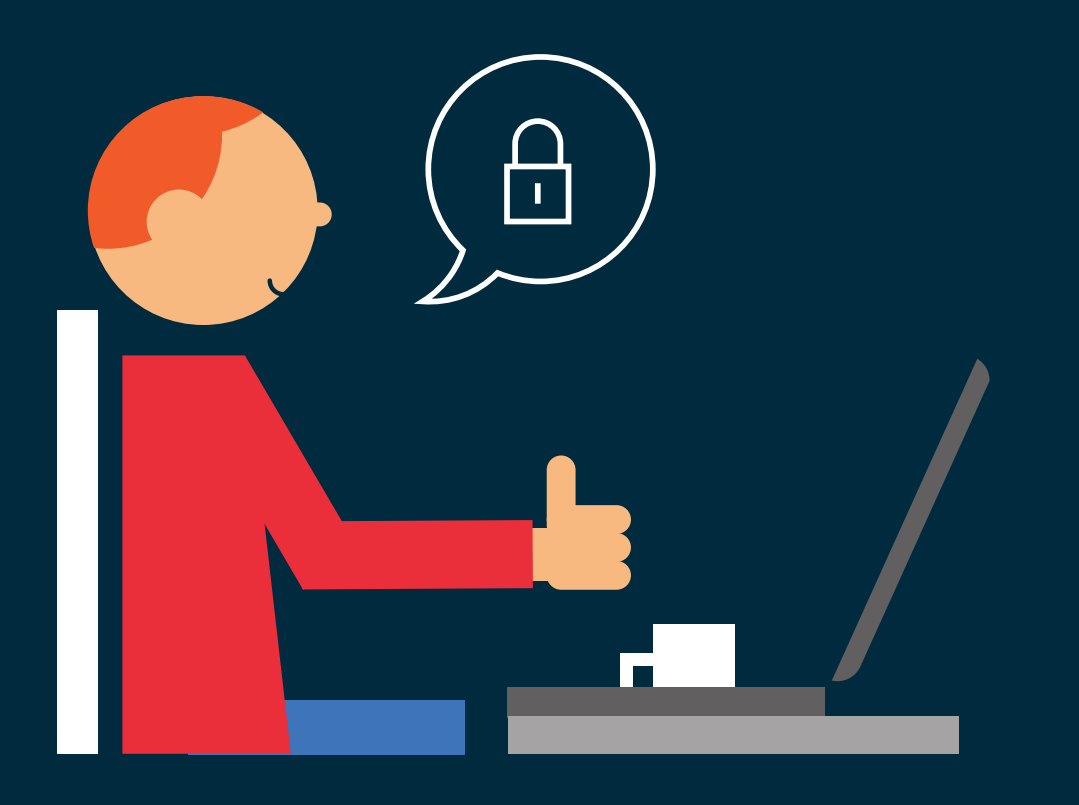

Be sure backup files are not stored on a mapped drive. Some strains of ransomware can even encrypt files over unmapped network shares.

If backing up onto a USB or external hard drive, be sure the devices are physically disconnected from the computer.

We recommend storage on a secure cloud server with high-level encryption and multiple-factor authentication.

### Invest in layered security

#### Back up files

Make secure copies of your data on a regular basis and store them offsite.

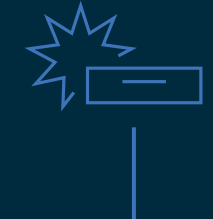

Installing multiple layers of cybersecurity protection can detect and block ransomware attacks before they happen. For the best protection, we recommend these layers:

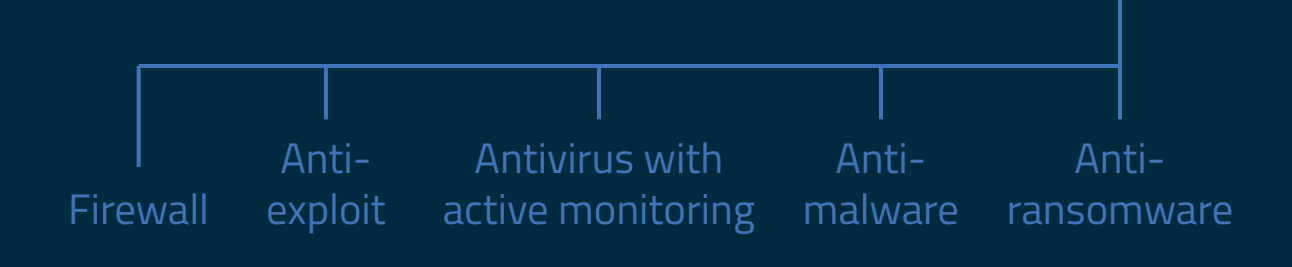

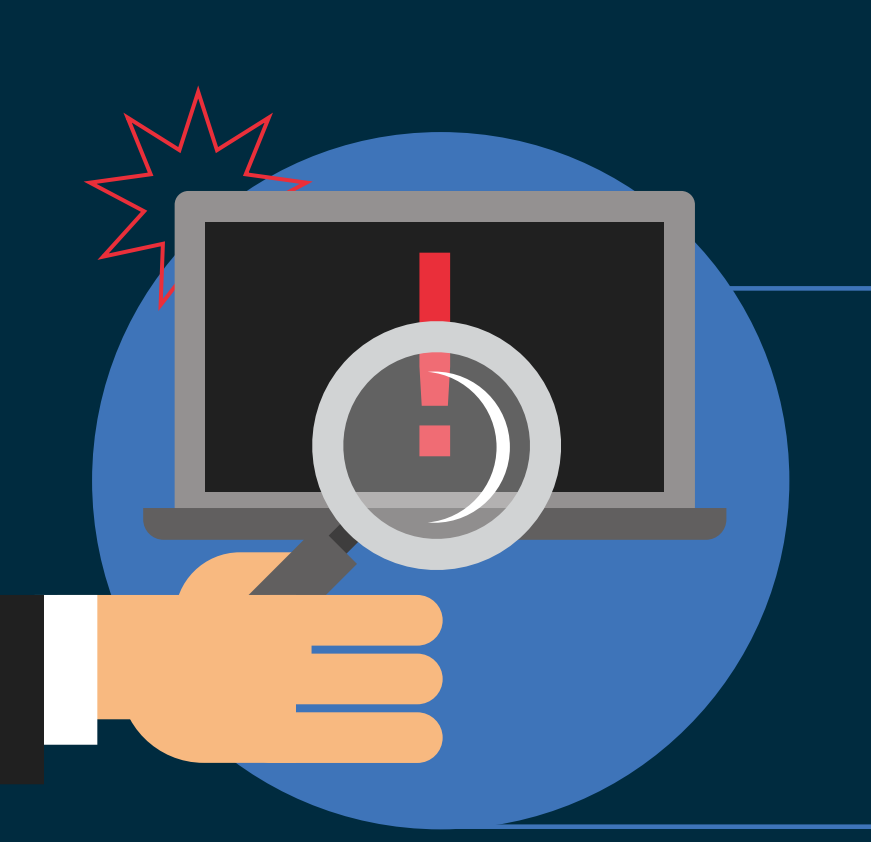

## What can you do if you're infected?